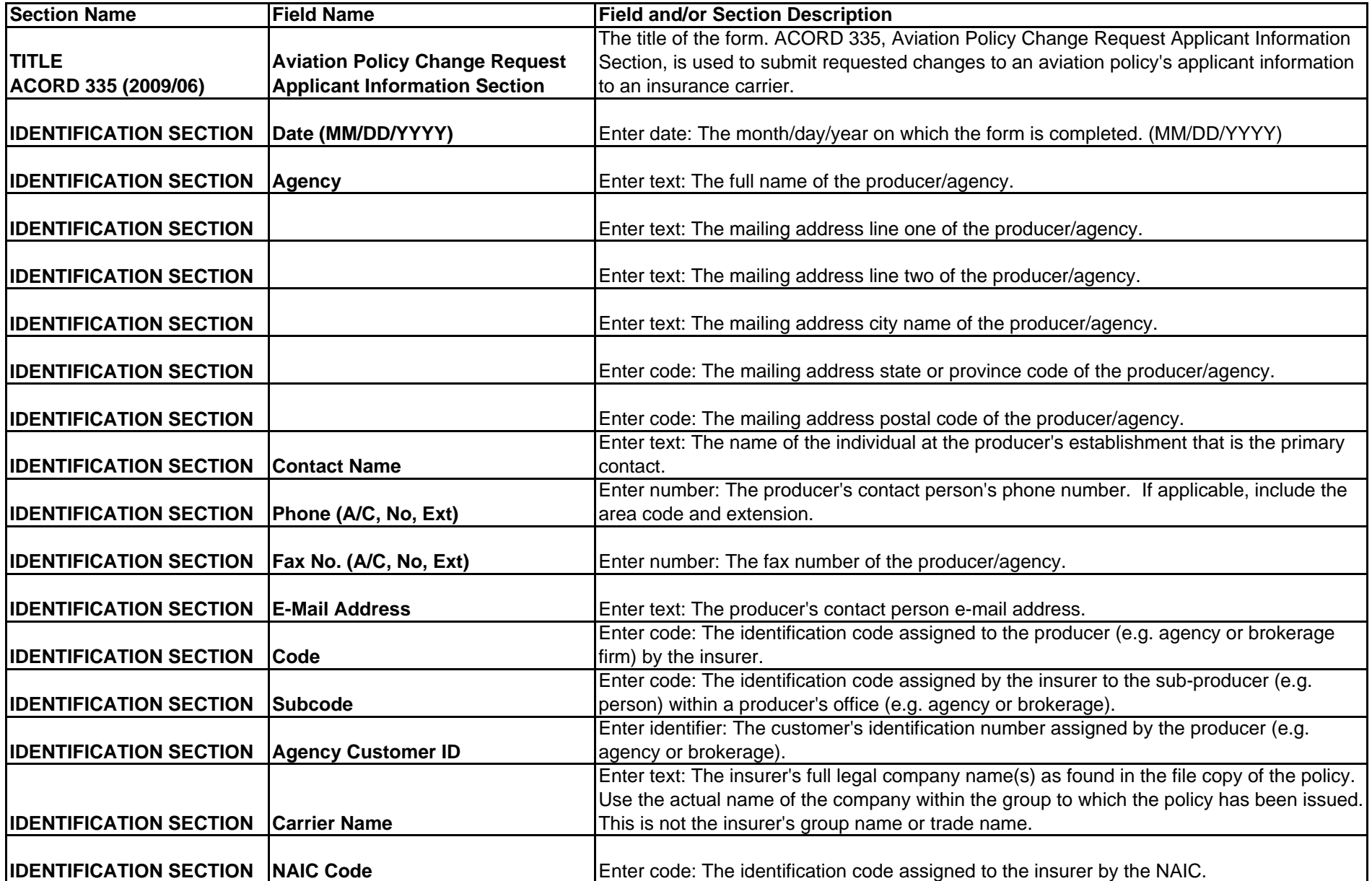

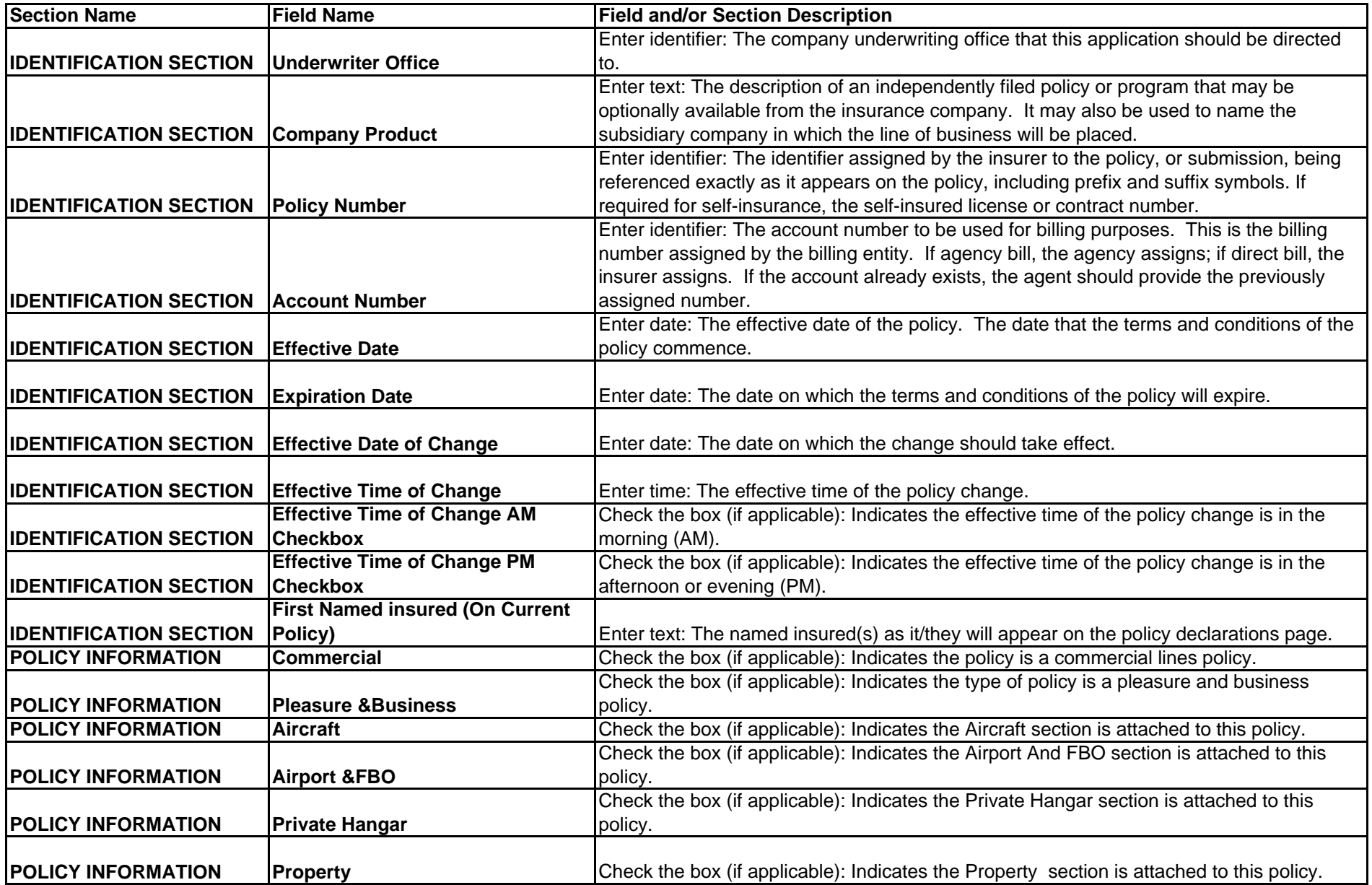

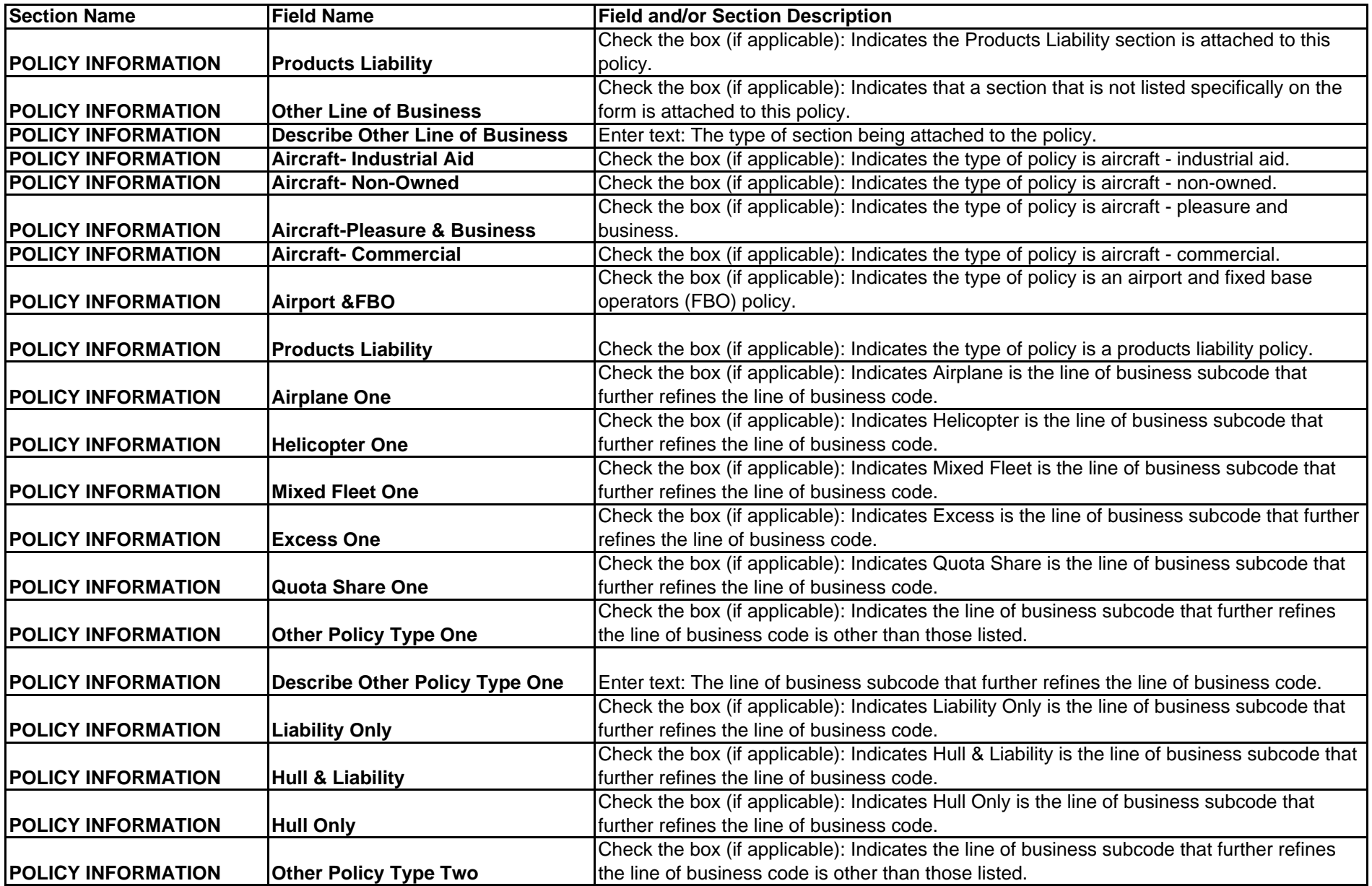

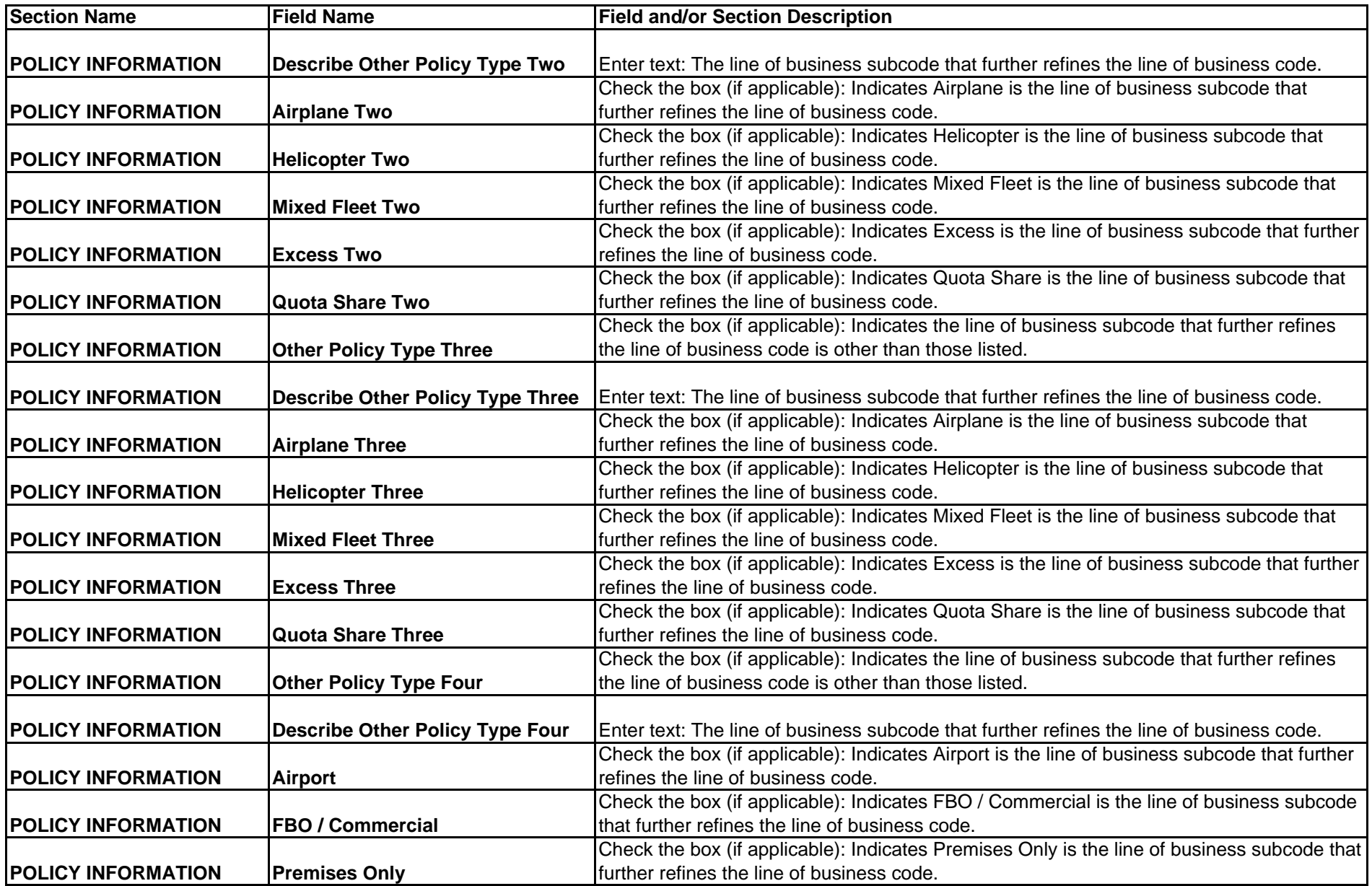

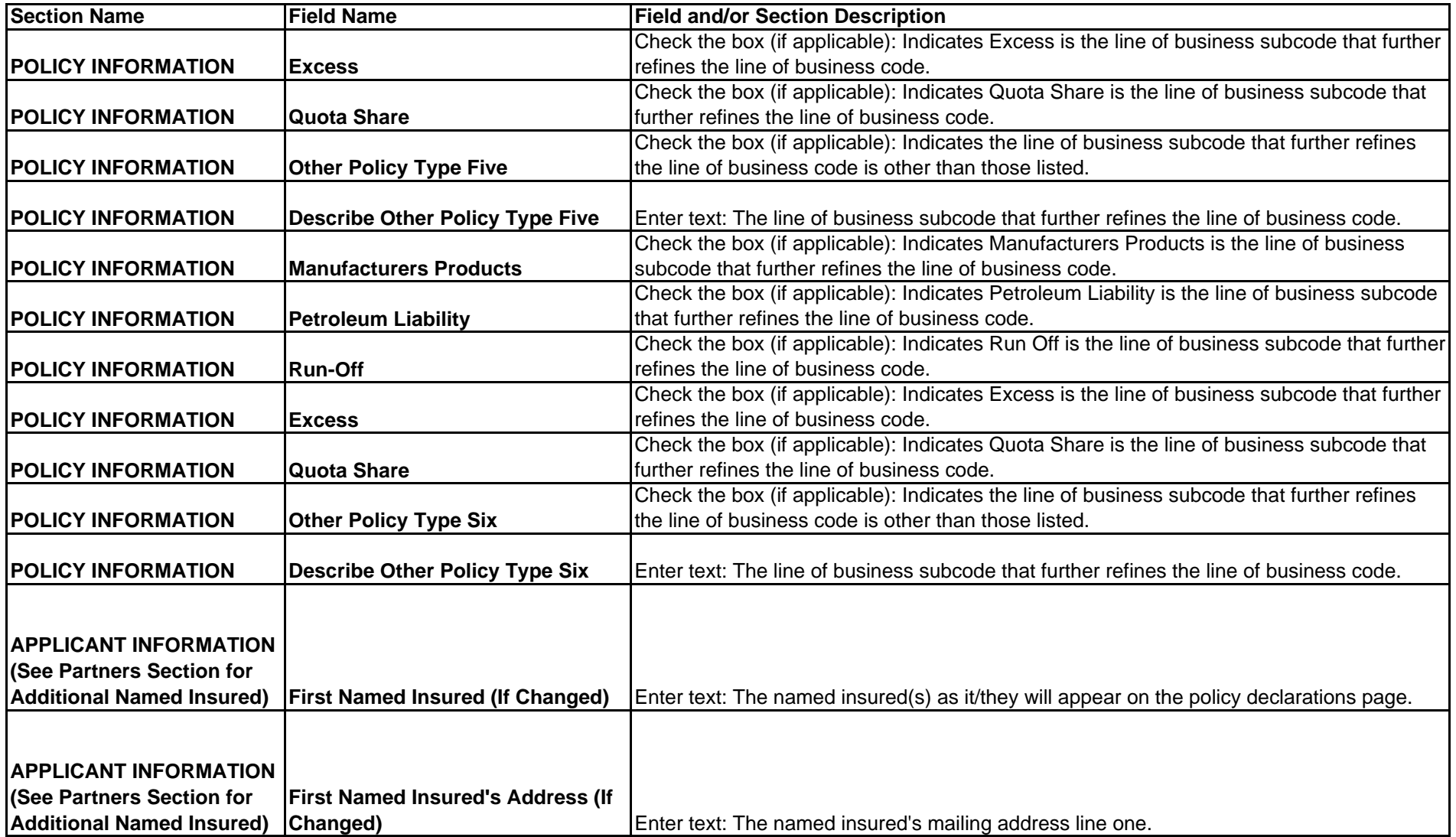

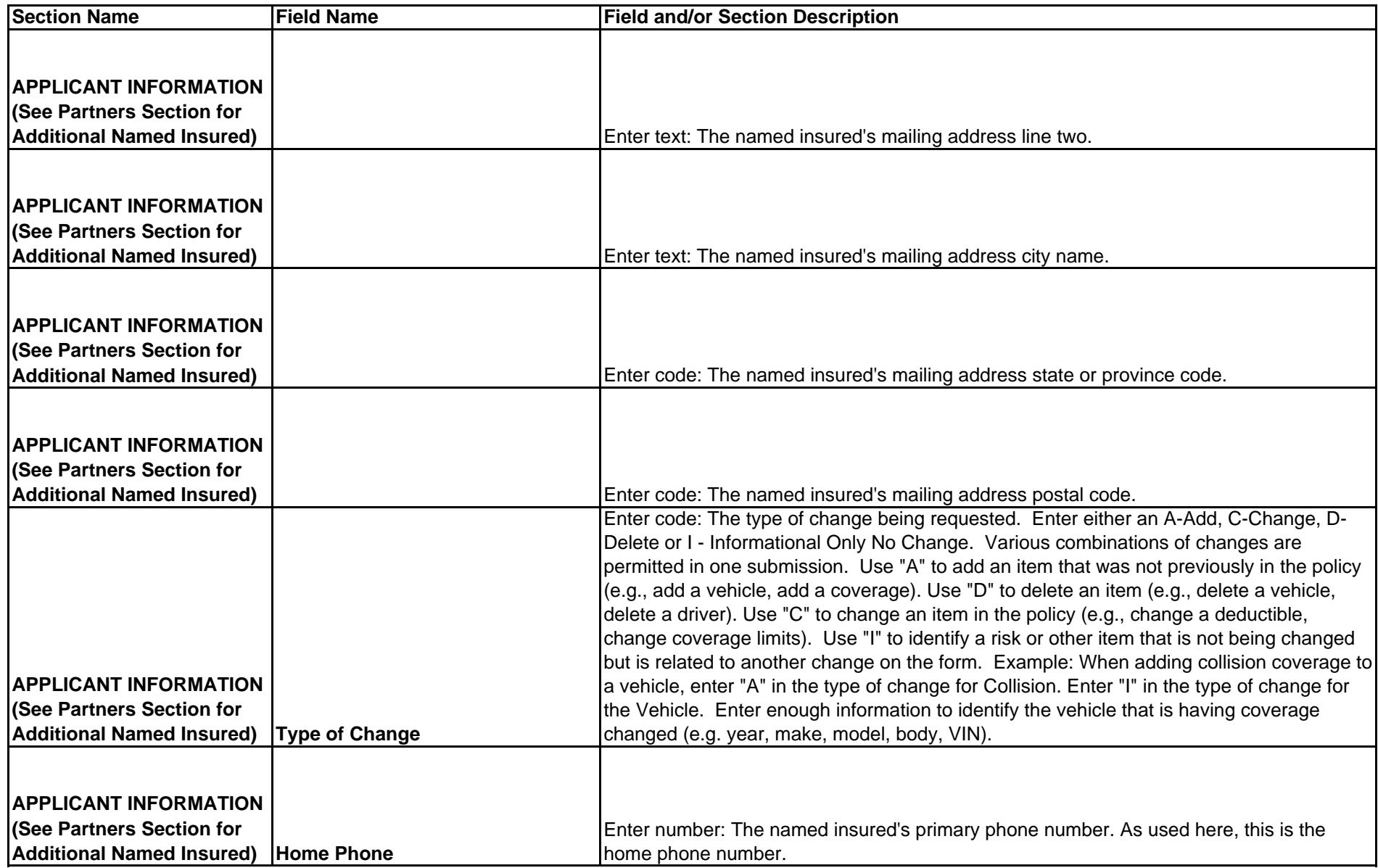

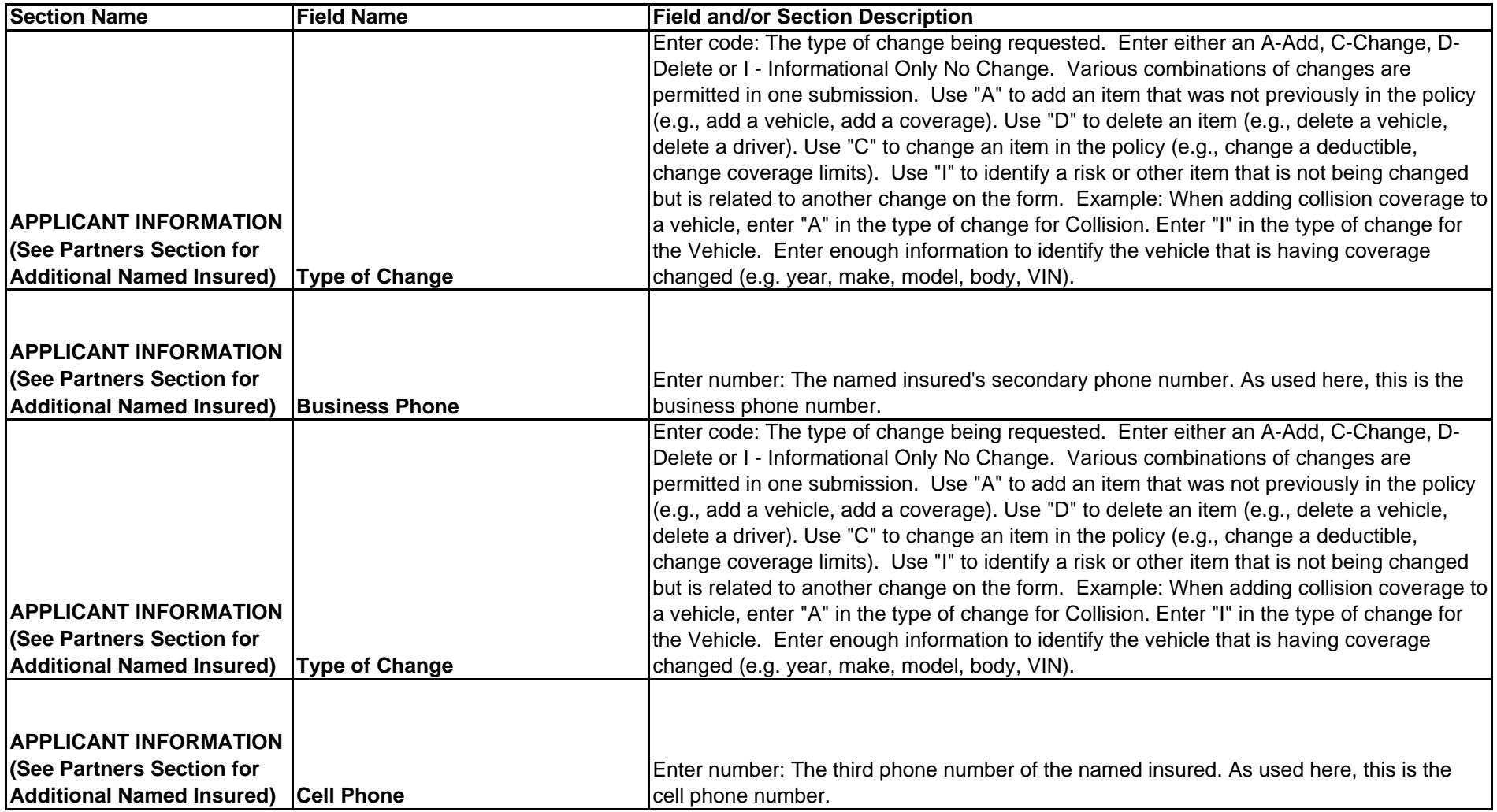

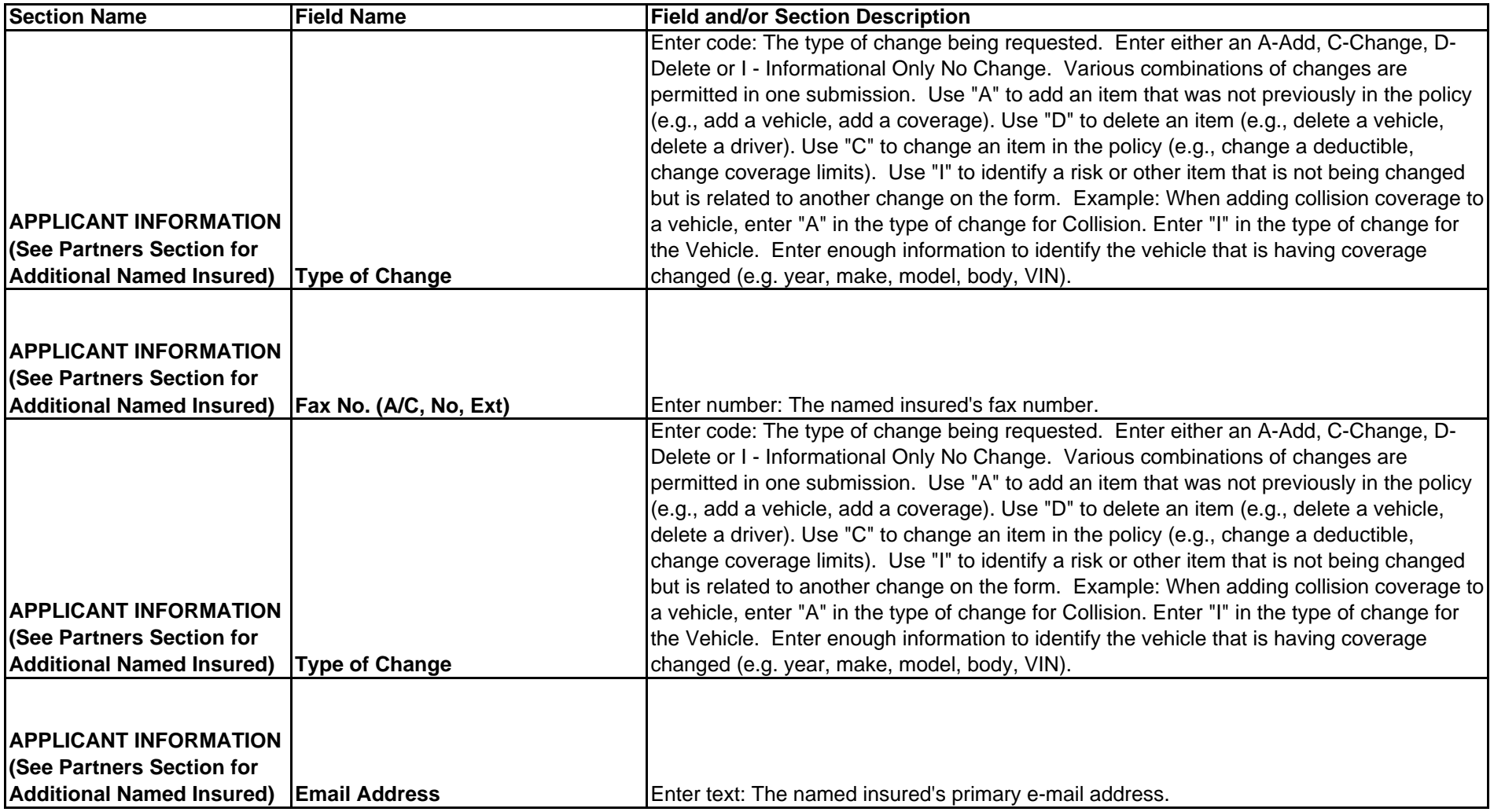

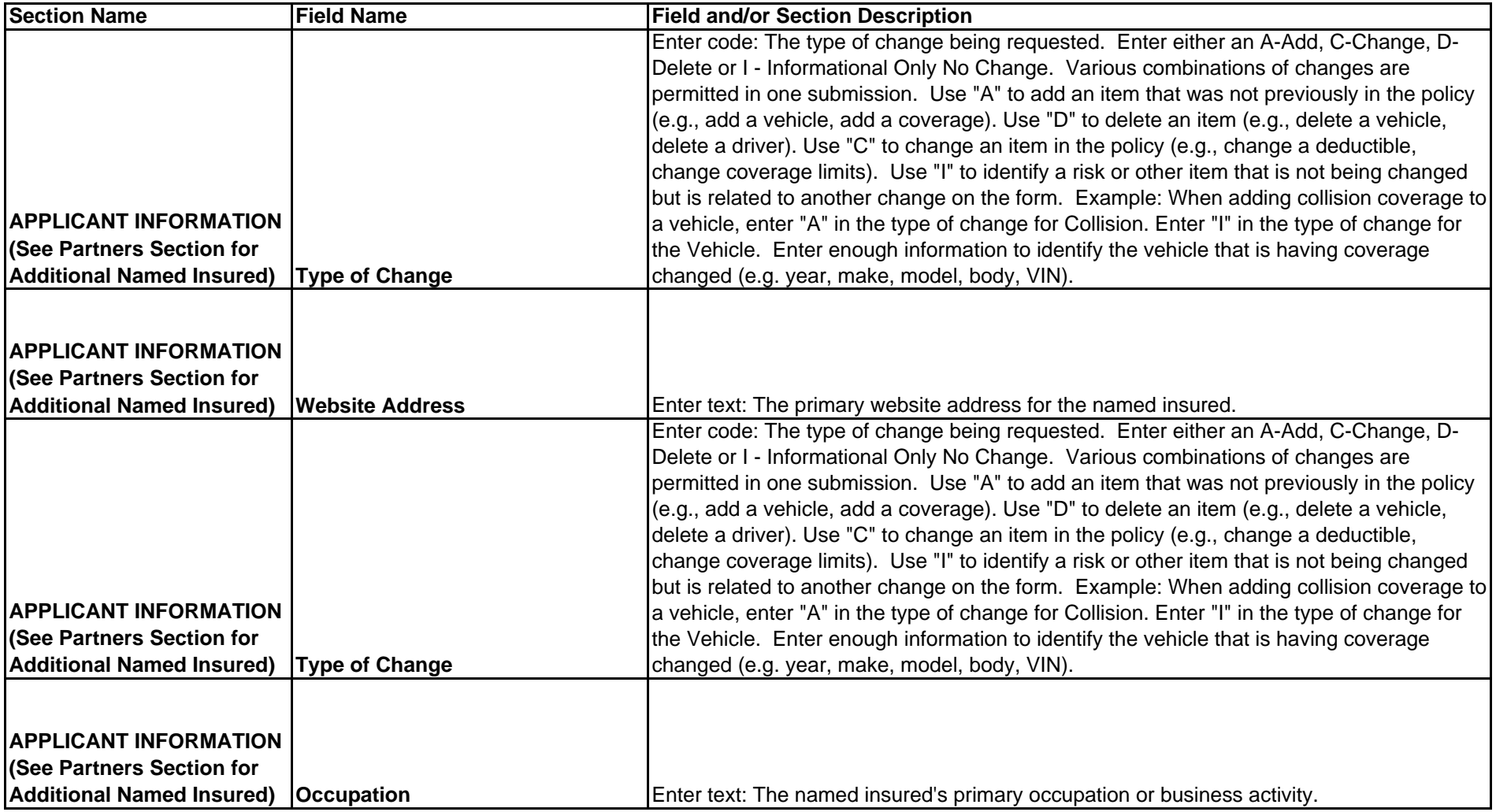

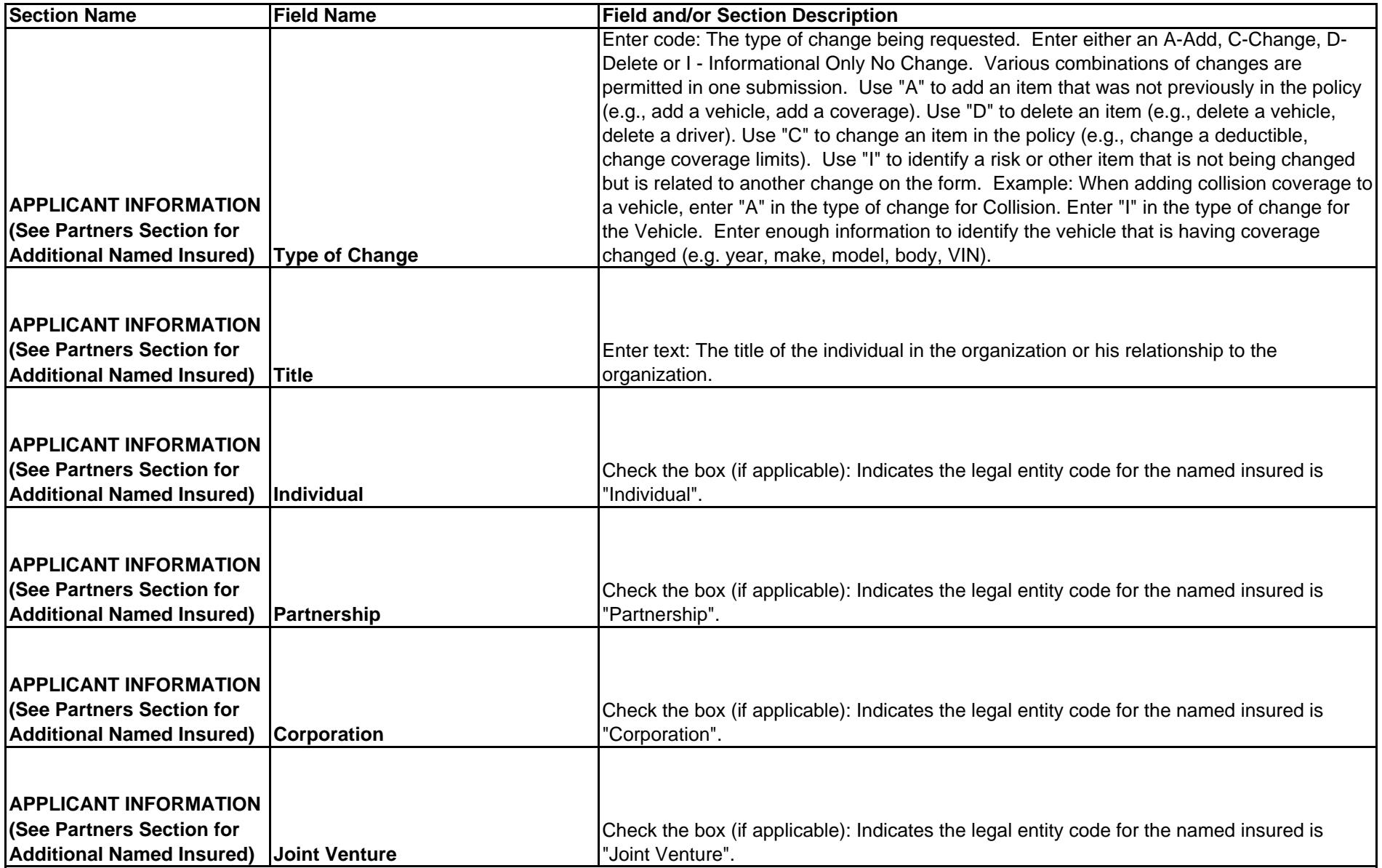

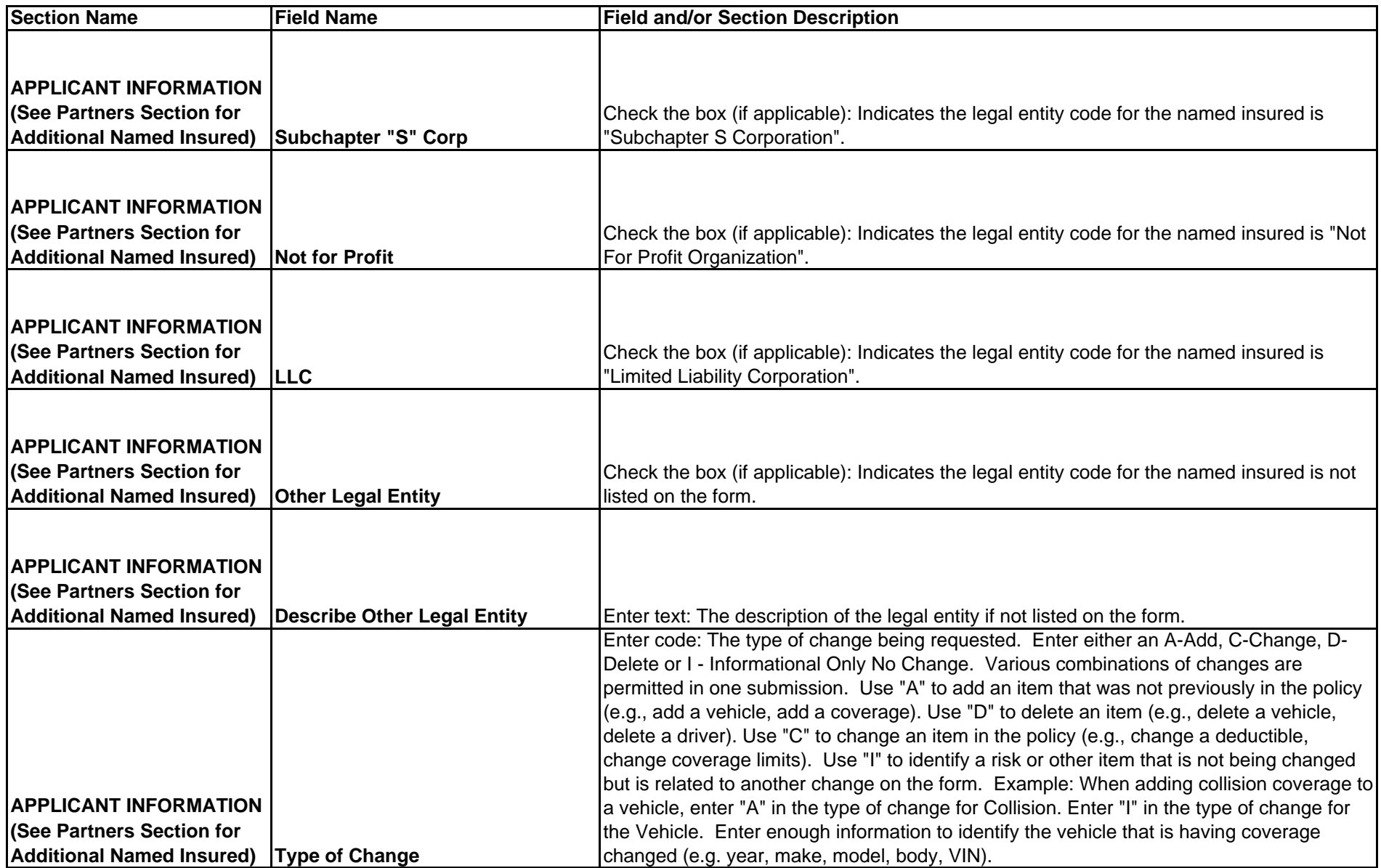

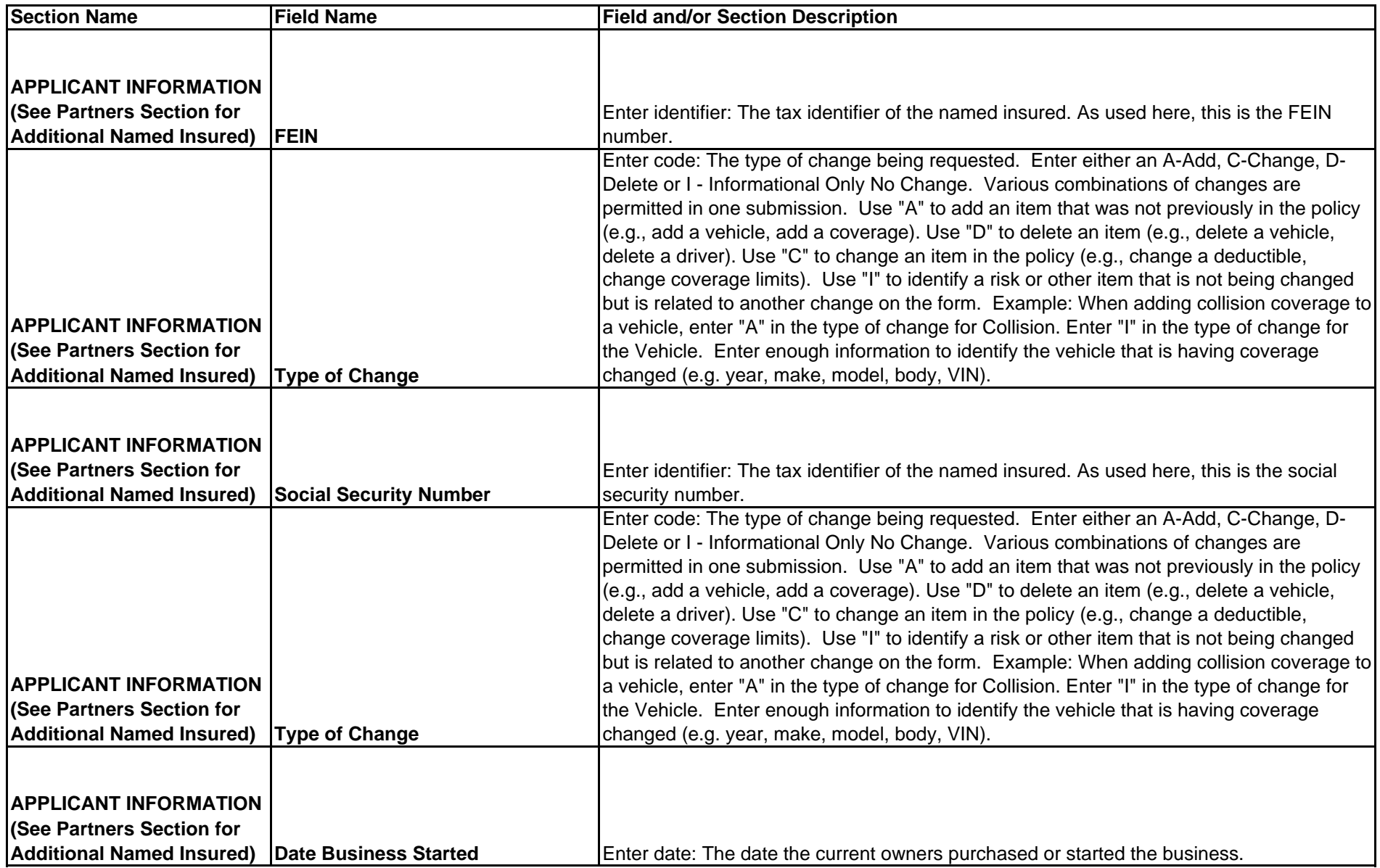

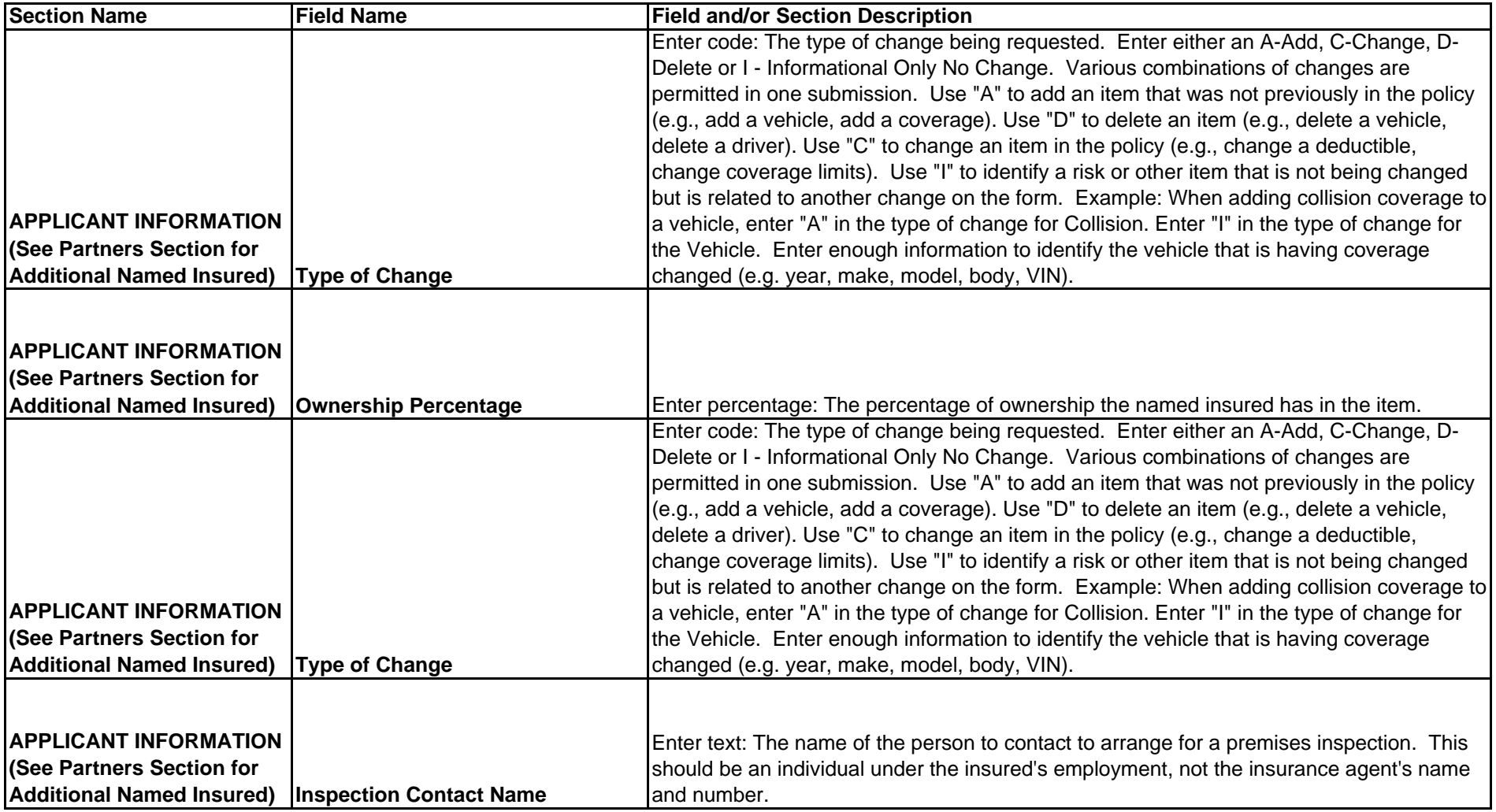

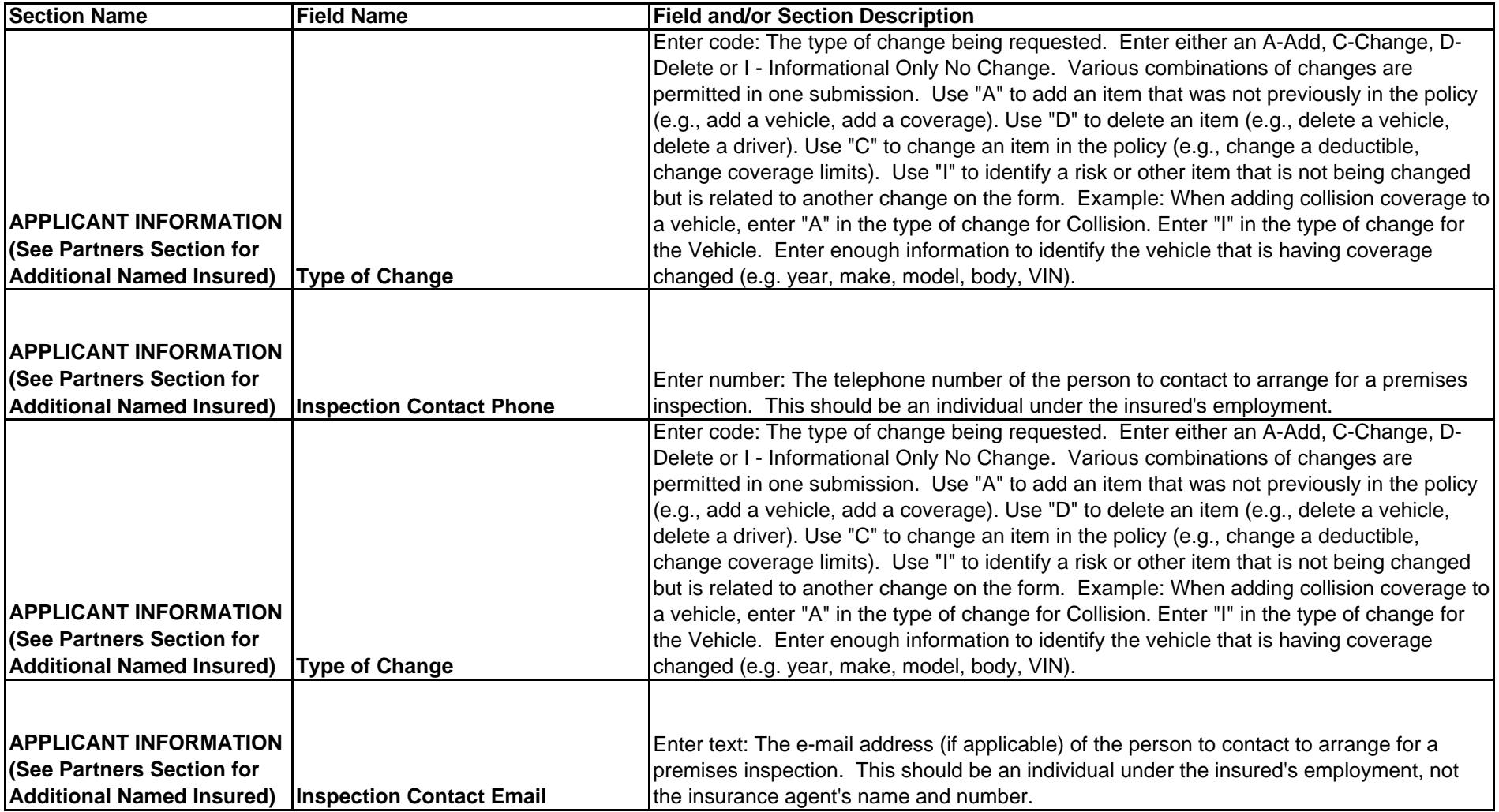

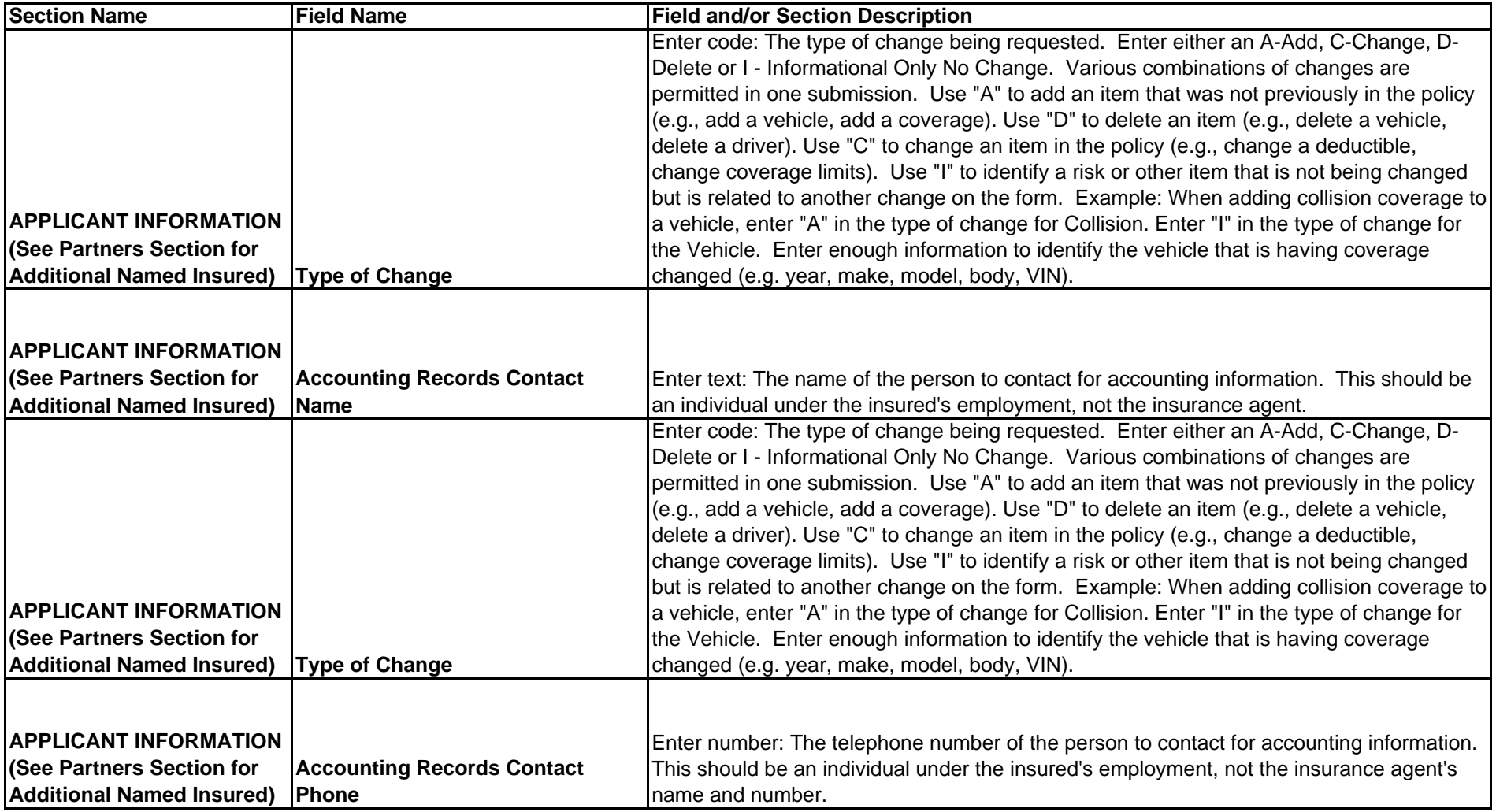

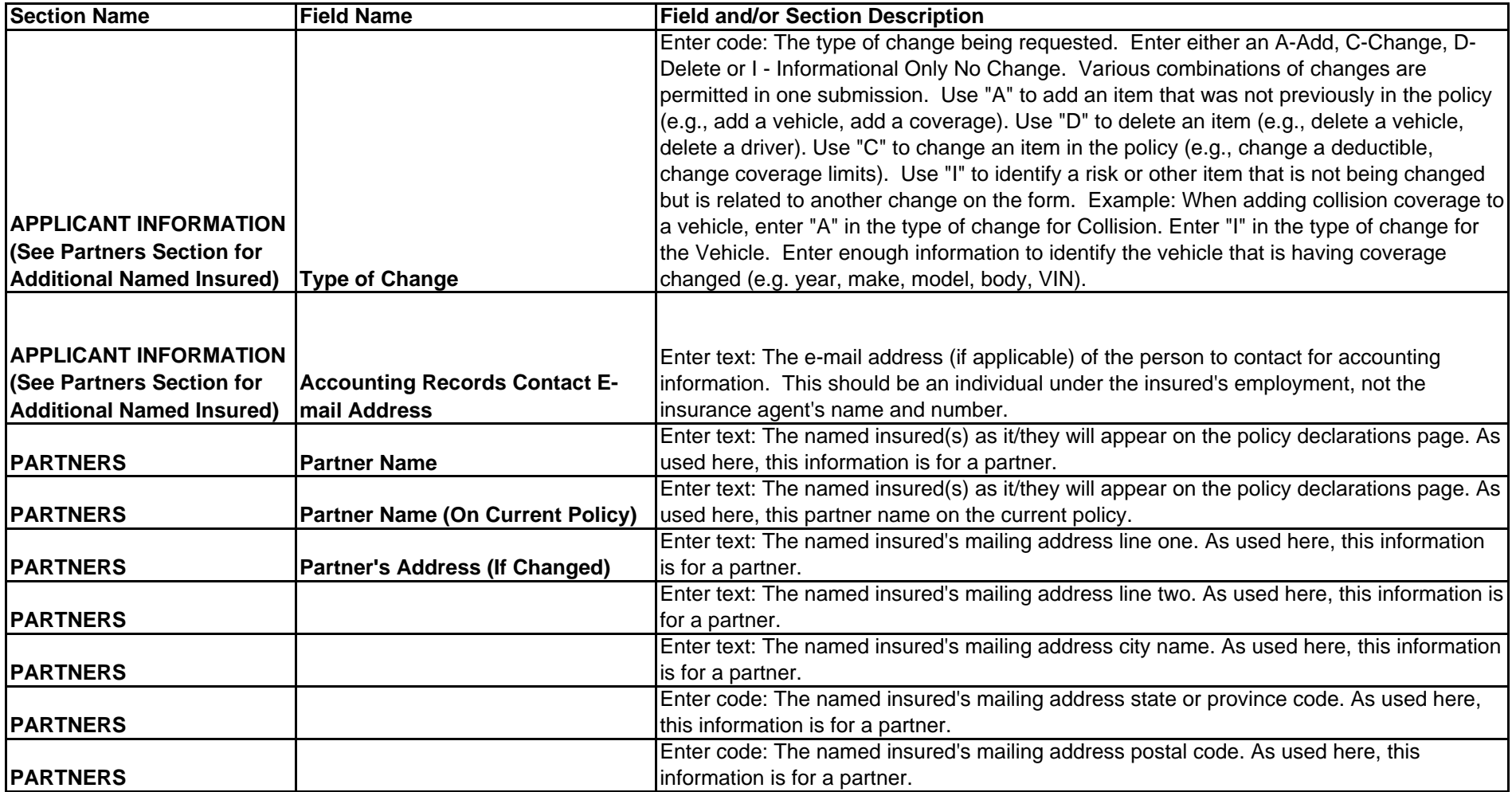

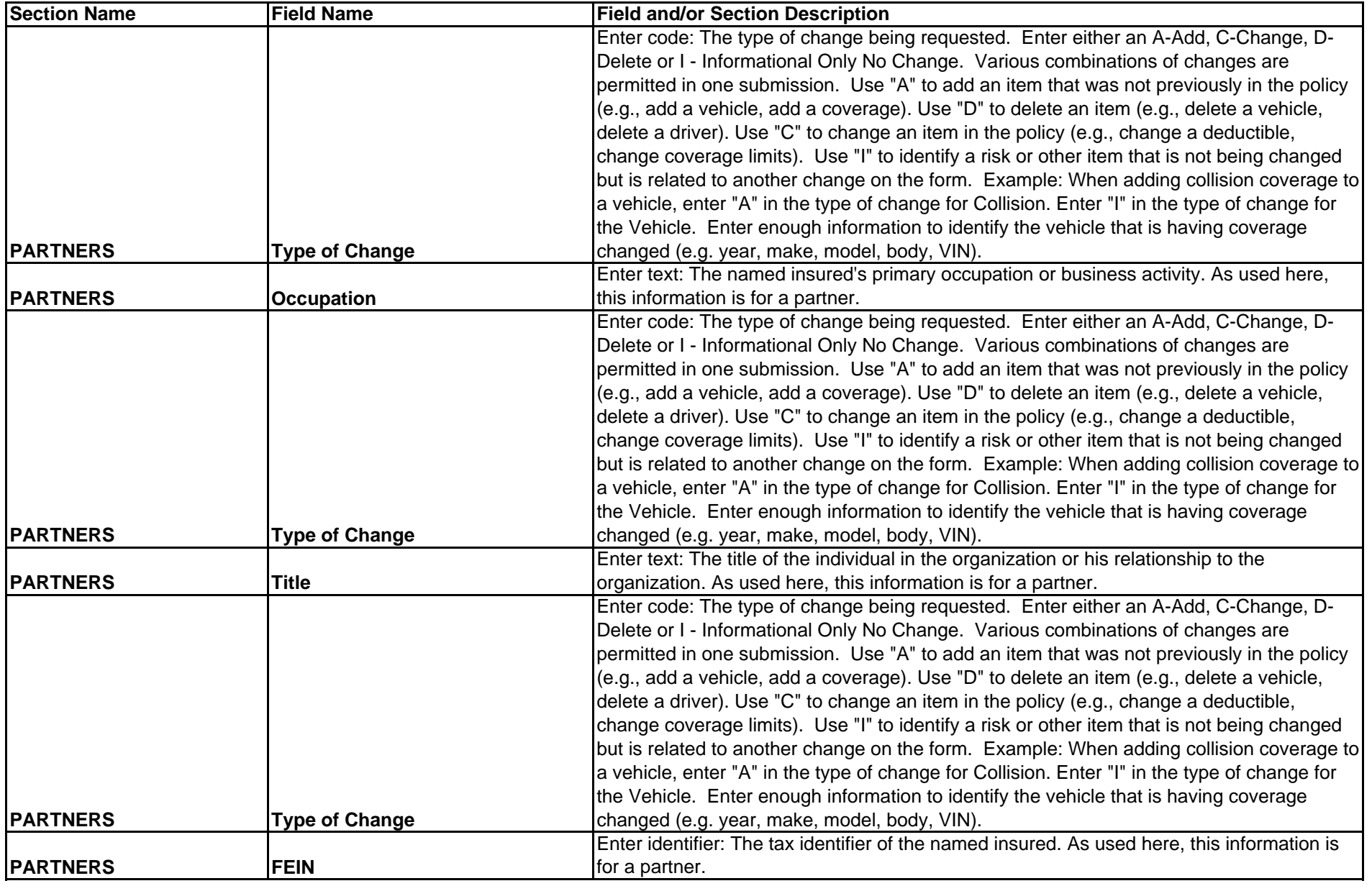

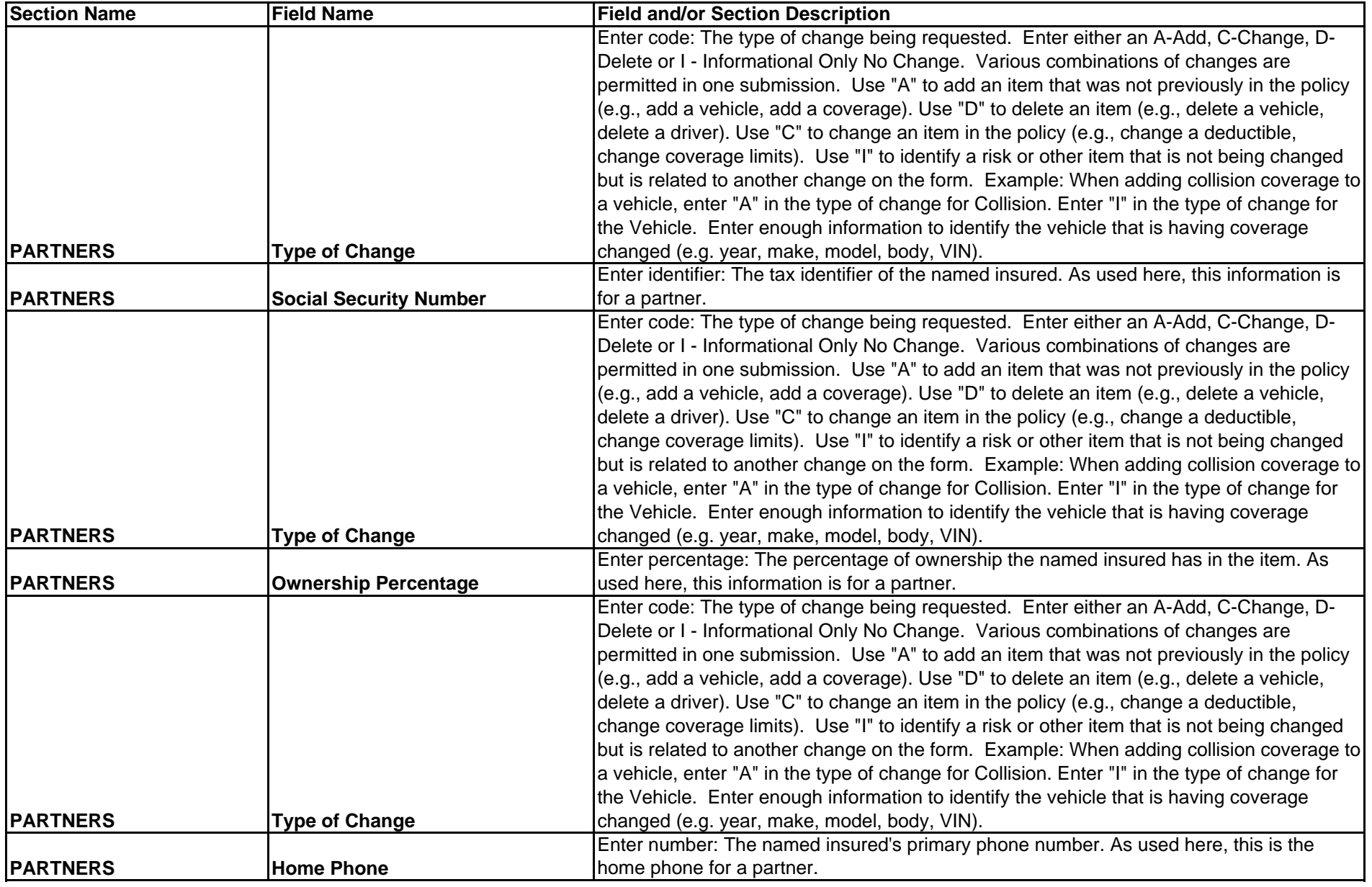

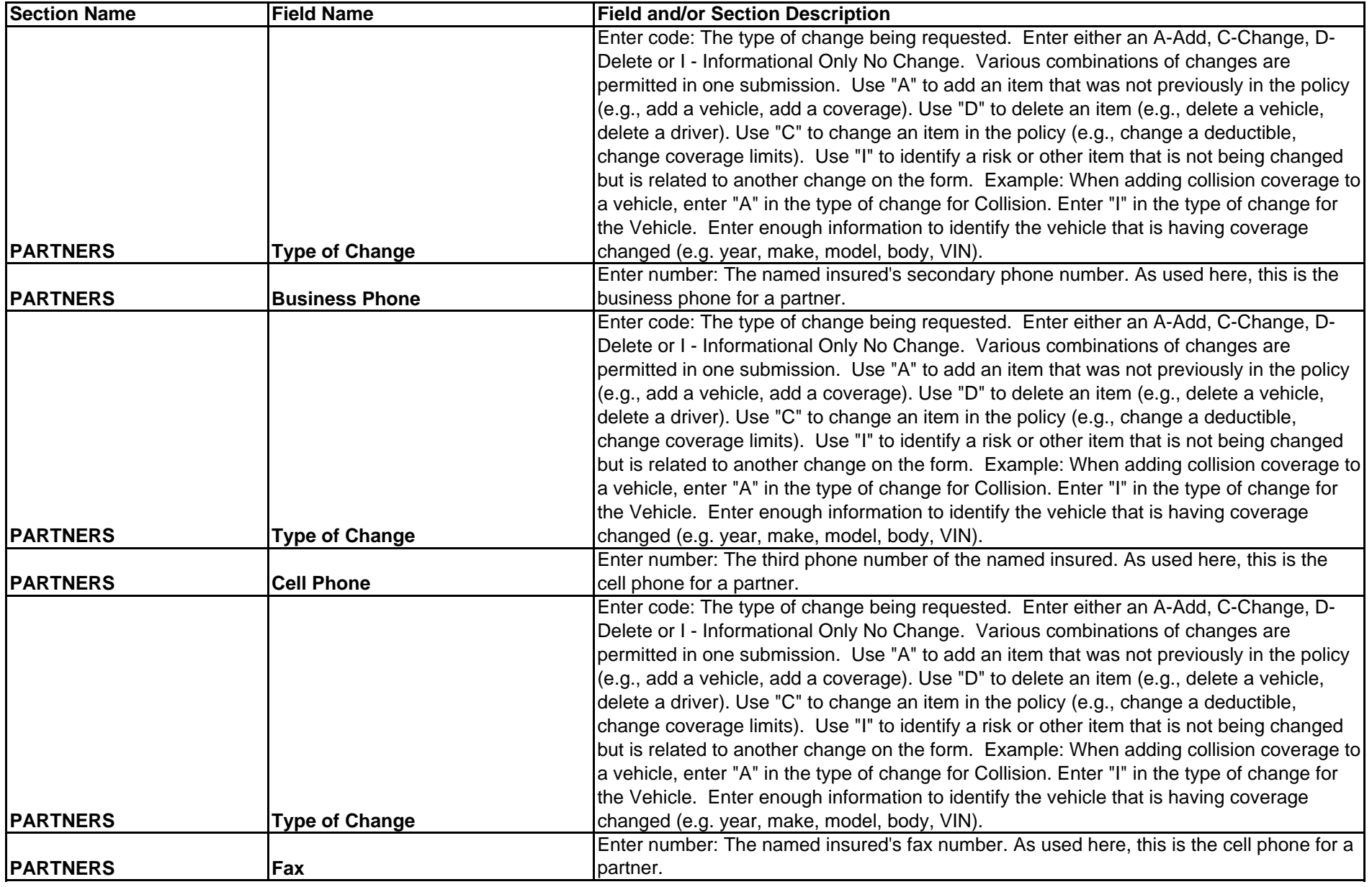

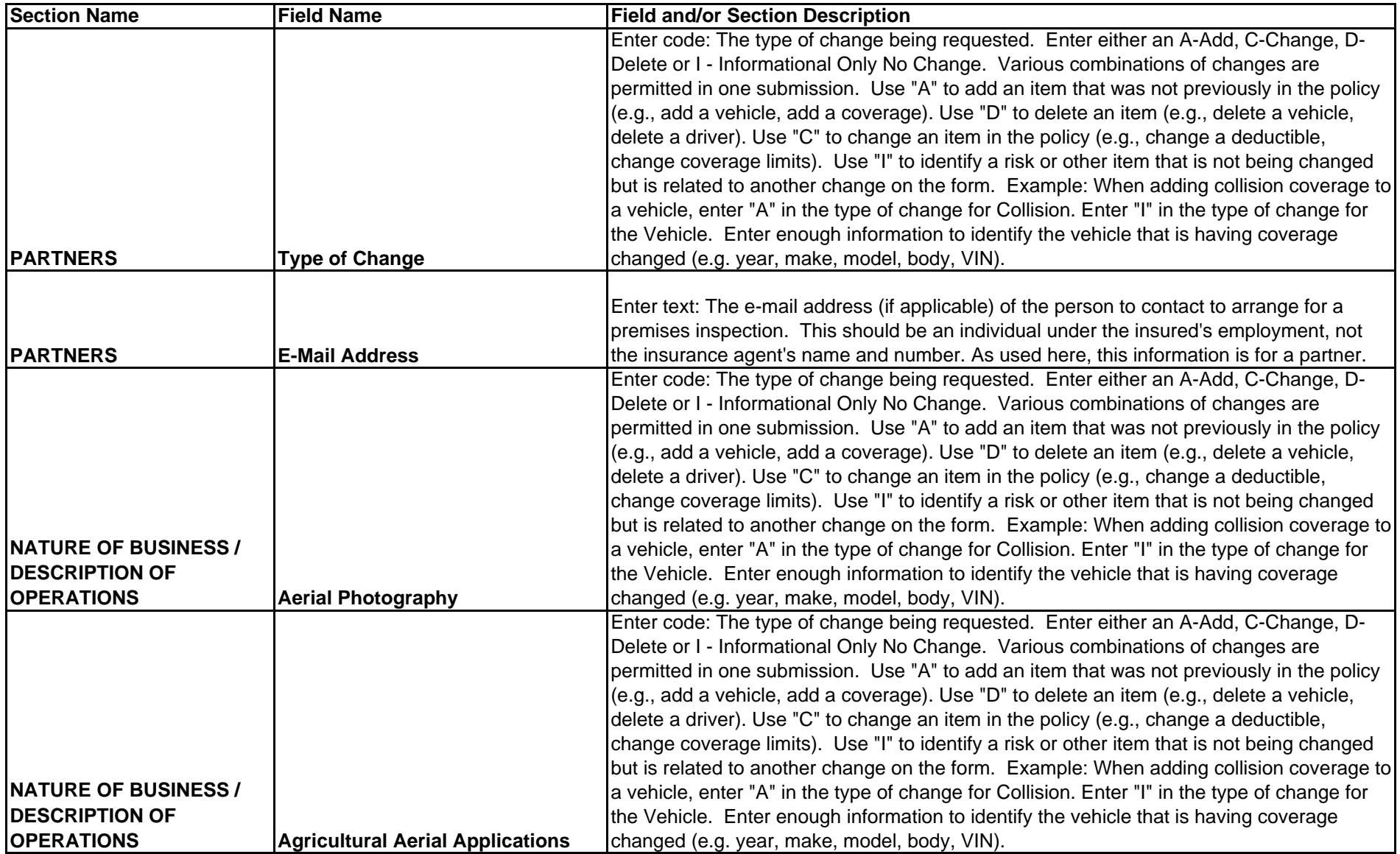

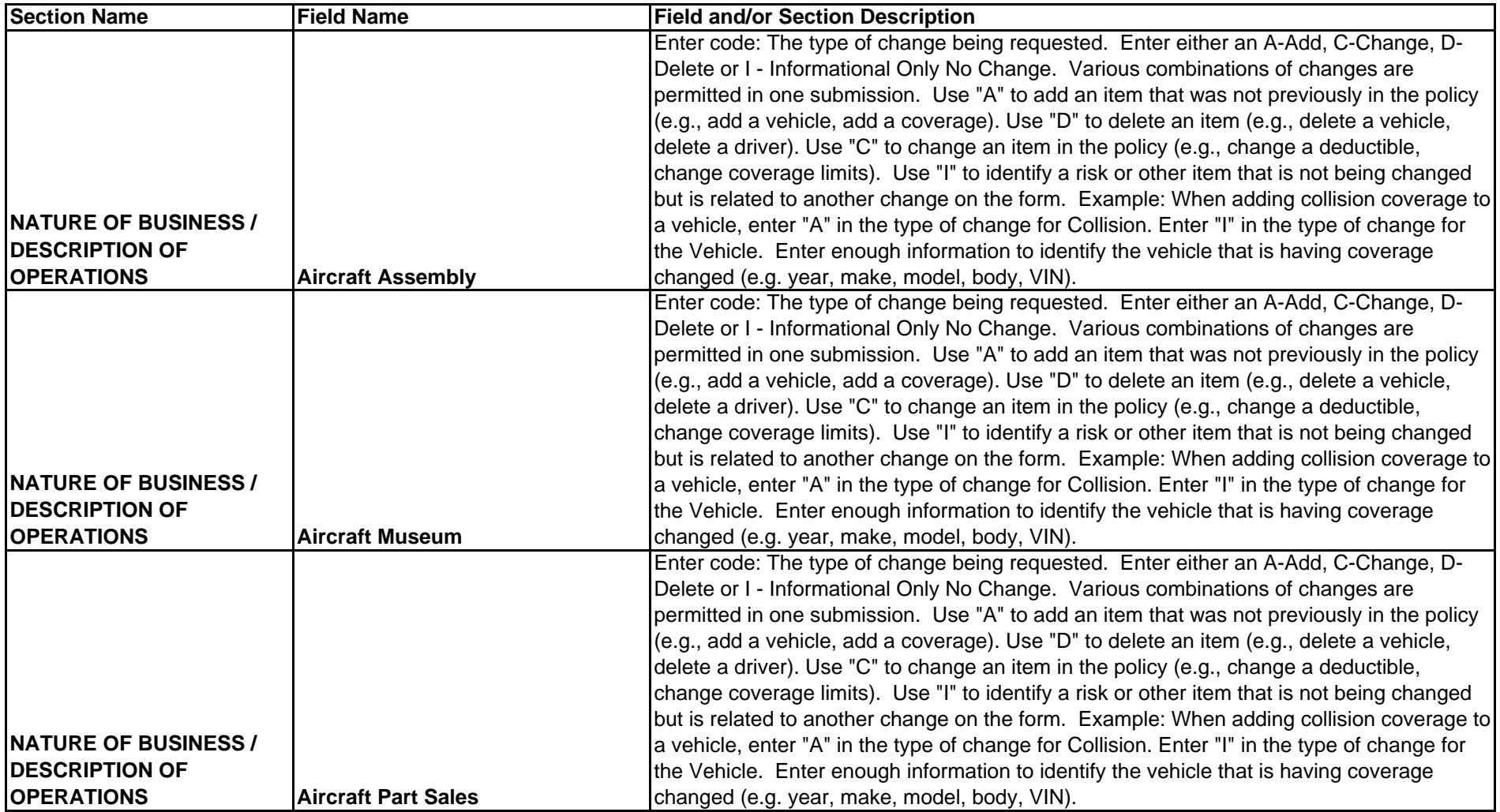

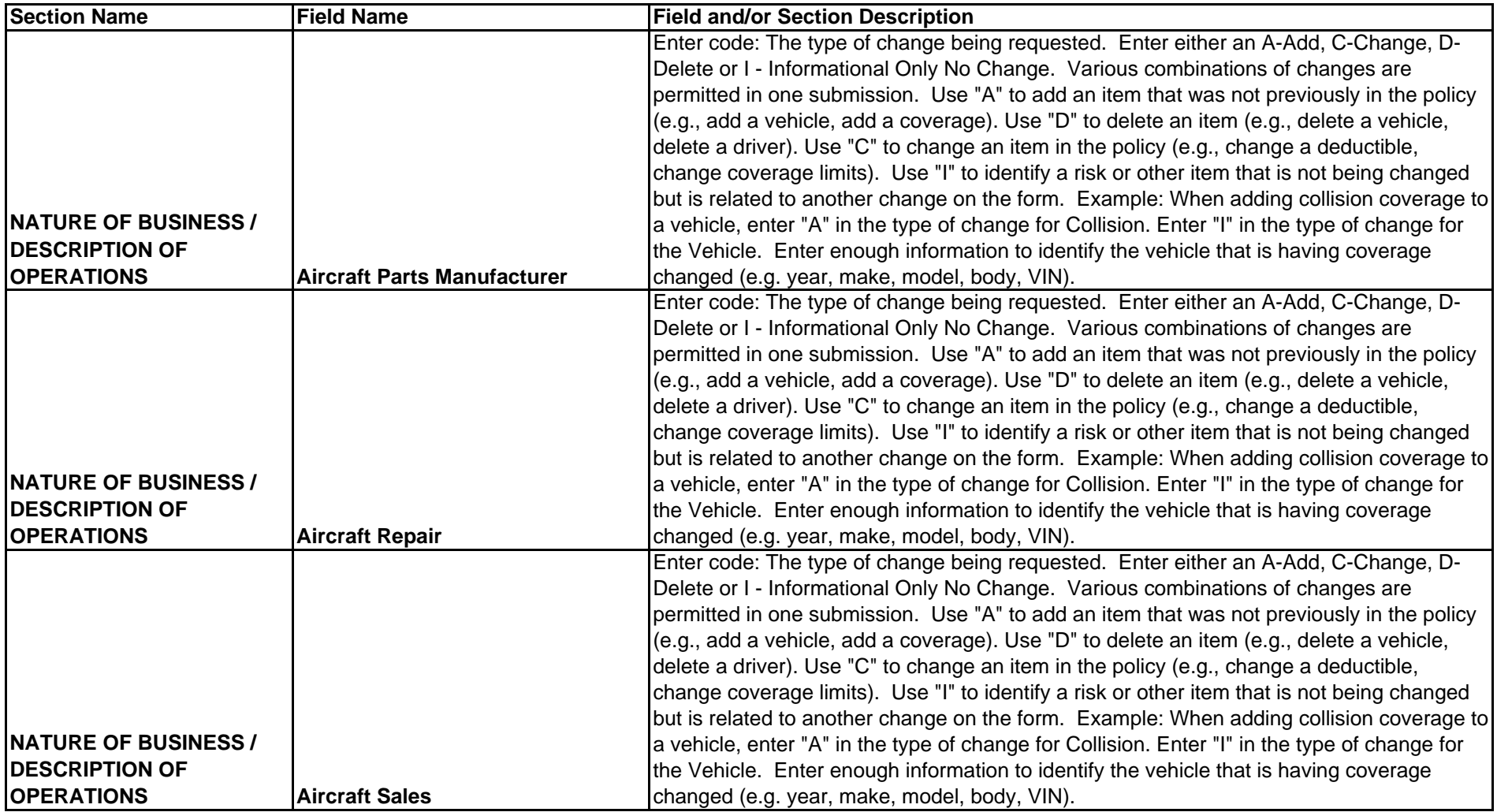

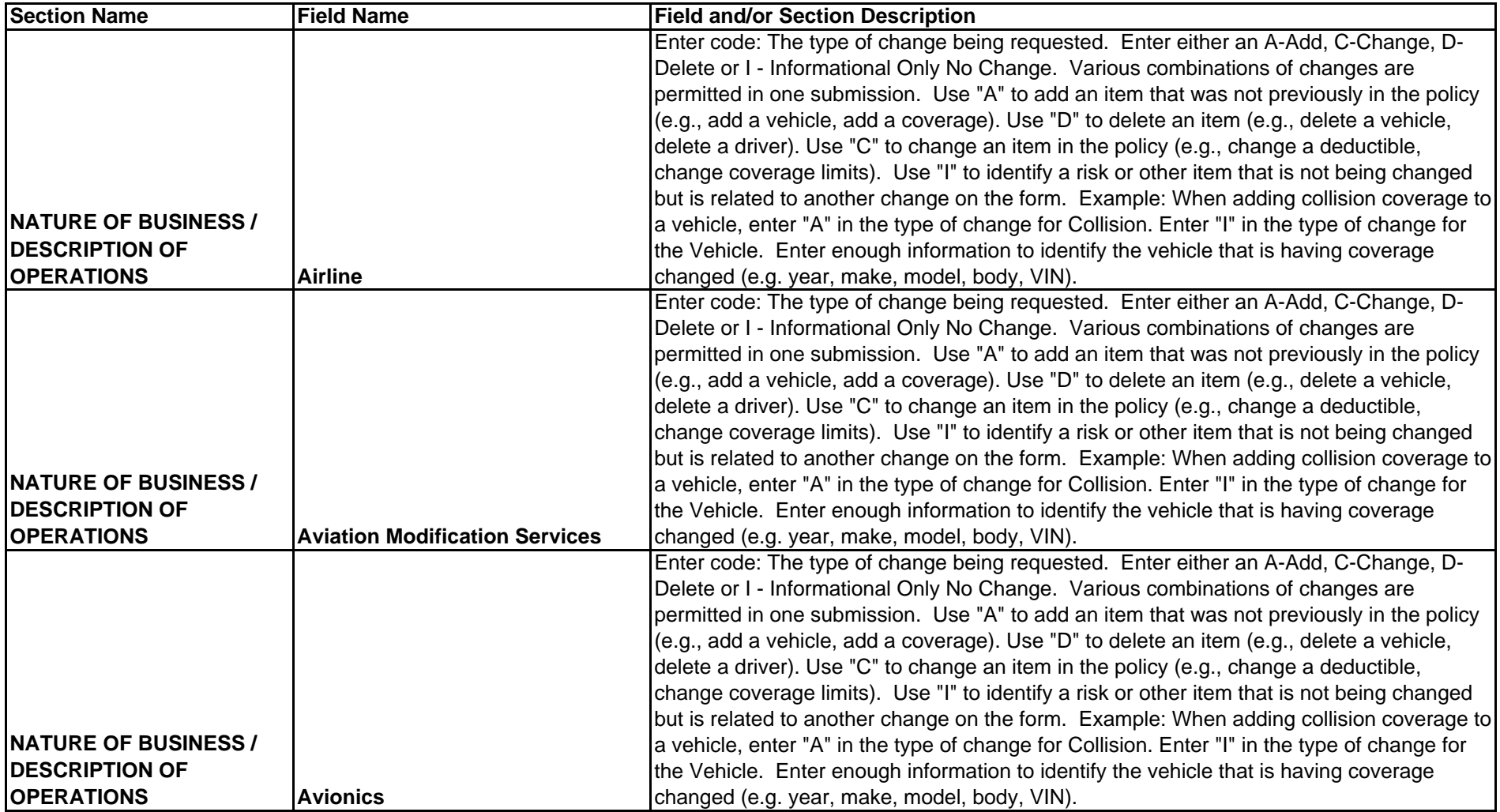

![](_page_23_Picture_127.jpeg)

![](_page_24_Picture_127.jpeg)

![](_page_25_Picture_131.jpeg)

![](_page_26_Picture_127.jpeg)

![](_page_27_Picture_140.jpeg)

![](_page_28_Picture_139.jpeg)

![](_page_29_Picture_146.jpeg)

![](_page_30_Picture_139.jpeg)

![](_page_31_Picture_150.jpeg)

![](_page_32_Picture_152.jpeg)

![](_page_33_Picture_169.jpeg)

![](_page_34_Picture_129.jpeg)

![](_page_35_Picture_151.jpeg)

![](_page_36_Picture_170.jpeg)

![](_page_37_Picture_156.jpeg)

![](_page_38_Picture_151.jpeg)

![](_page_39_Picture_169.jpeg)

![](_page_40_Picture_151.jpeg)

![](_page_41_Picture_157.jpeg)

![](_page_42_Picture_152.jpeg)

![](_page_43_Picture_131.jpeg)

![](_page_44_Picture_140.jpeg)

![](_page_45_Picture_144.jpeg)

![](_page_46_Picture_137.jpeg)

![](_page_47_Picture_119.jpeg)

![](_page_48_Picture_120.jpeg)

![](_page_49_Picture_120.jpeg)

![](_page_50_Picture_121.jpeg)

![](_page_51_Picture_121.jpeg)

![](_page_52_Picture_125.jpeg)

![](_page_53_Picture_133.jpeg)

![](_page_54_Picture_148.jpeg)

![](_page_55_Picture_130.jpeg)

![](_page_56_Picture_151.jpeg)

![](_page_57_Picture_157.jpeg)

![](_page_58_Picture_150.jpeg)

![](_page_59_Picture_149.jpeg)

![](_page_60_Picture_121.jpeg)

![](_page_61_Picture_120.jpeg)

![](_page_62_Picture_119.jpeg)

![](_page_63_Picture_120.jpeg)

![](_page_64_Picture_121.jpeg)

![](_page_65_Picture_122.jpeg)

![](_page_66_Picture_125.jpeg)

![](_page_67_Picture_149.jpeg)

![](_page_68_Picture_51.jpeg)